# [rdc] dazwischen gePRESSt

# Inhalt

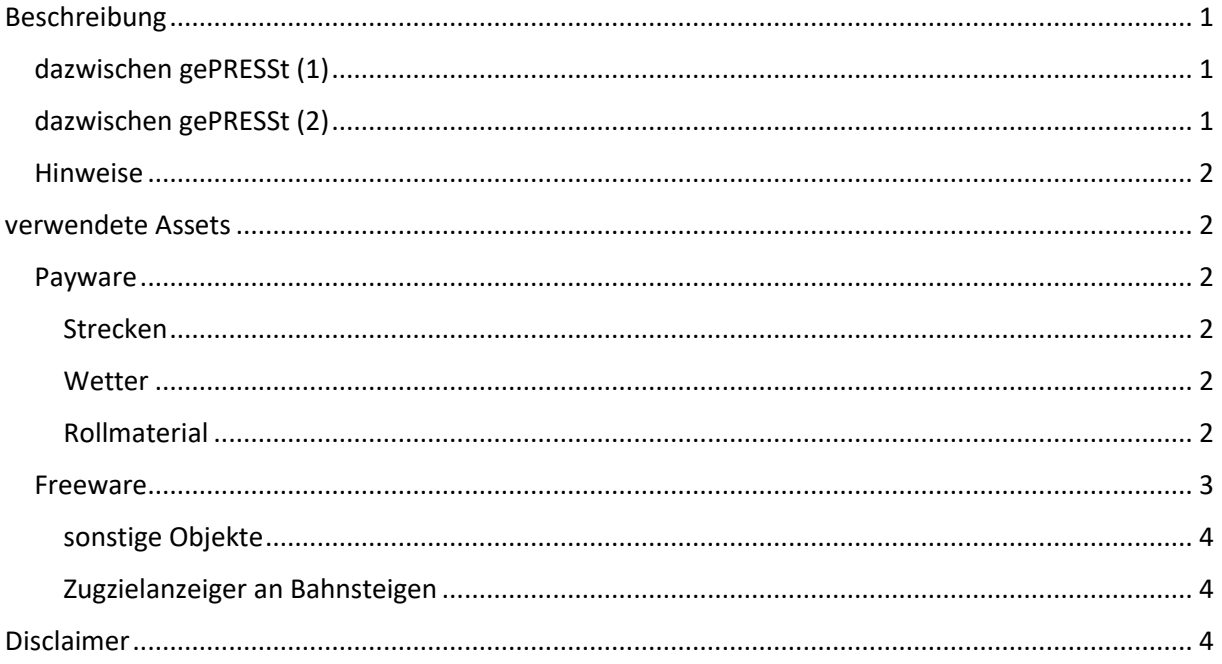

# <span id="page-0-0"></span>Beschreibung

## <span id="page-0-1"></span>dazwischen gePRESSt (1)

Im ersten Szenario hast du die Aufgabe einen Laaers-Wagenzug von Regensburg Rbf Ost nach Passau Rbf zu bringen. Da es bereits im Vorfeld zu Verzögerungen kam, ist deine eigentliche Abfahrtszeit längst vorbei. Die nächste Lücke gehört aber dir.

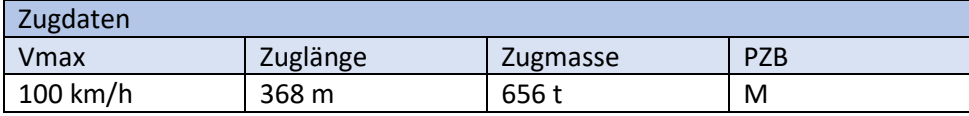

## <span id="page-0-2"></span>dazwischen gePRESSt (2)

Was ist besser als eine 140er? Richtig, zwei 140er. Am frühen Morgen geht es noch vor der Hauptverkehrszeit wieder zurück nach Regenburg Rbf Ost. Dieses Mal mit in Doppeltraktion und einem recht schweren Kesselwagenzug am Haken.

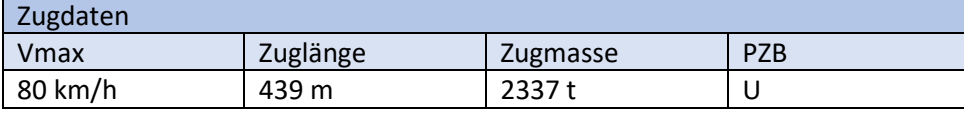

#### <span id="page-1-0"></span>Hinweise

Bei Halten empfehle ich mit den Tasten 3 und 2 kurz in die Außenansicht zu wechseln. Damit wird verhindert, das von KI-Züge nur die Pufferbohlen zu sehen sind. Sollte es zwischendurch mal nicht gleich weitergehen, so hab Geduld!

Der KI-Verkehr der Personenzüge ist dem Fahrplan 2022 entnommen. Die Güter- und Sonderzüge einschließlich des Spielerzuges sind rein fiktiv.

## <span id="page-1-1"></span>verwendete Assets

#### <span id="page-1-2"></span>Payware

<span id="page-1-3"></span>Strecken

- Passau Regensburg
- IKB V3 (optional, verwendet für Objekte neben der Strecke)
- Schwere Fracht nach Seddin (Rollmaterial)
- Konstanz-Villingen (Rollmaterial)
- Freiburg-Basel (Rollmaterial)

#### <span id="page-1-4"></span>**Wetter**

- AP Sky & Weather (optional, DayTime-Files aber unbedingt tauschen)

#### <span id="page-1-5"></span>Rollmaterial

- 3DZug
	- o Verkehrspack Güterwagen [https://www.3dzug.de/product\\_info.php?info=p276\\_verkehrspack](https://www.3dzug.de/product_info.php?info=p276_verkehrspack-gueterwagen.html)[gueterwagen.html](https://www.3dzug.de/product_info.php?info=p276_verkehrspack-gueterwagen.html)

#### **ChrisTrains**

- o Laaers-Wagen [https://www.christrains.com/en/ts\\_product\\_laaers.html](https://www.christrains.com/en/ts_product_laaers.html)
- DTG / RSC
	- o BR440Pack01 [https://store.steampowered.com/app/376956/Train\\_Simulator\\_DB\\_BR\\_440\\_Cor](https://store.steampowered.com/app/376956/Train_Simulator_DB_BR_440_Coradia_Continental_Loco_AddOn/) [adia\\_Continental\\_Loco\\_AddOn/](https://store.steampowered.com/app/376956/Train_Simulator_DB_BR_440_Coradia_Continental_Loco_AddOn/)
	- o BR442Pack01 [https://store.steampowered.com/app/258656/Train\\_Simulator\\_DB\\_BR\\_442\\_Tal](https://store.steampowered.com/app/258656/Train_Simulator_DB_BR_442_Talent_2_EMU_AddOn/) [ent\\_2\\_EMU\\_AddOn/](https://store.steampowered.com/app/258656/Train_Simulator_DB_BR_442_Talent_2_EMU_AddOn/)
	- o MRCE ER20 Eurorunner Loco Add-On [https://store.steampowered.com/app/222601/Train\\_Simulator\\_MRCE\\_ER20\\_Eu](https://store.steampowered.com/app/222601/Train_Simulator_MRCE_ER20_Eurorunner_Loco_AddOn) [rorunner\\_Loco\\_AddOn](https://store.steampowered.com/app/222601/Train_Simulator_MRCE_ER20_Eurorunner_Loco_AddOn)
	- o MRCEDispolokPack01 [https://store.steampowered.com/app/642800/Train\\_Simulator\\_MRCE\\_Dispolok](https://store.steampowered.com/app/642800/Train_Simulator_MRCE_Dispolok_Pack_Loco_AddOn/) Pack Loco AddOn/
	- o Metronom ME 146 Loco Add-On [https://store.steampowered.com/app/222591/Train\\_Simulator\\_Metronom\\_ME](https://store.steampowered.com/app/222591/Train_Simulator_Metronom_ME_146_Loco_AddOn/) [\\_146\\_Loco\\_AddOn/](https://store.steampowered.com/app/222591/Train_Simulator_Metronom_ME_146_Loco_AddOn/)
- HRQ
	- o Taurus <http://trainsimcontents.blogspot.com/>
- L<sub>59</sub>
	- o Zacns <https://virtual-railroads.de/de/gueterwagen/238-l59-zancs.html>
- RailTraction
	- o BR 628-[4 https://www.railtraction.eu/train-simulator/multiple-units/diesel](https://www.railtraction.eu/train-simulator/multiple-units/diesel-multiple-units/br-6284.html)[multiple-units/br-6284.html](https://www.railtraction.eu/train-simulator/multiple-units/diesel-multiple-units/br-6284.html)
- RSSLO
	- o BR 187 <https://www.rsslo.com/product/traxx-3-br-187/>
	- o BR 285<http://www.rsslo.com/product/traxx-de-br-285/>
- TrainTeam Berlin
	- o Szenariopack 2 <https://www.trainteamberlin-shop.de/rw-szenariopacks/>
- virtual Railroads
	- o DB BR140 Falns ExpertLine [https://virtual-railroads.de/de/zug-pakete-el/51-db](https://virtual-railroads.de/de/zug-pakete-el/51-db-br140-falns-expertline.html)[br140-falns-expertline.html](https://virtual-railroads.de/de/zug-pakete-el/51-db-br140-falns-expertline.html)

#### <span id="page-2-0"></span>Freeware

- BR140 "PRESS" Repaint Pack [https://railomanie.eu/filebase/index.php?entry/132-br140](https://railomanie.eu/filebase/index.php?entry/132-br140-press-repaint-pack/) [press-repaint-pack/](https://railomanie.eu/filebase/index.php?entry/132-br140-press-repaint-pack/)
- BR 140 "EBM" Repaint Pack [https://railomanie.eu/filebase/index.php?entry/304-br-140](https://railomanie.eu/filebase/index.php?entry/304-br-140-ebm-repaint-pack/) [ebm-repaint-pack/](https://railomanie.eu/filebase/index.php?entry/304-br-140-ebm-repaint-pack/)
- [RDF\_RS] Zacns Kesselwagenrepaintpack Vol. 1 [https://rail](https://rail-sim.de/forum/filebase/entry/7973-rdf-rs-zacns-kesselwagenrepaintpack-vol-1/)[sim.de/forum/filebase/entry/7973-rdf-rs-zacns-kesselwagenrepaintpack-vol-1/](https://rail-sim.de/forum/filebase/entry/7973-rdf-rs-zacns-kesselwagenrepaintpack-vol-1/)
- [RDF\_RS] Zacns Kesselwagenrepaintpack Vol. 2 [https://rail](https://rail-sim.de/forum/filebase/entry/8417-rdf-rs-zacns-kesselwagenrepaintpack-vol-2/)[sim.de/forum/filebase/entry/8417-rdf-rs-zacns-kesselwagenrepaintpack-vol-2/](https://rail-sim.de/forum/filebase/entry/8417-rdf-rs-zacns-kesselwagenrepaintpack-vol-2/)
- alex-Repaint für die HRQ Tauru[s https://rail-sim.de/forum/filebase/entry/1376-alex](https://rail-sim.de/forum/filebase/entry/1376-alex-repaint-f%C3%BCr-die-hrq-taurus/)[repaint-f%C3%BCr-die-hrq-taurus/](https://rail-sim.de/forum/filebase/entry/1376-alex-repaint-f%C3%BCr-die-hrq-taurus/)
- ÖBB 114[4 https://forum.railworks-austria.at/wcf/filebase/index.php?entry/96-](https://forum.railworks-austria.at/wcf/filebase/index.php?entry/96-%C3%B6bb-1144/) [%C3%B6bb-1144/](https://forum.railworks-austria.at/wcf/filebase/index.php?entry/96-%C3%B6bb-1144/)
- SETG 187 31[6 https://rail-sim.de/forum/filebase/entry/8205-setg-187-316/](https://rail-sim.de/forum/filebase/entry/8205-setg-187-316/)
- ÖBB 1142/ ÖBB 1042 [https://forum.railworks](https://forum.railworks-austria.at/wcf/filebase/index.php?entry/20-%C3%B6bb-1142-%C3%B6bb-1042/)[austria.at/wcf/filebase/index.php?entry/20-%C3%B6bb-1142-%C3%B6bb-1042/](https://forum.railworks-austria.at/wcf/filebase/index.php?entry/20-%C3%B6bb-1142-%C3%B6bb-1042/)
- ÖBB CityShuttle Steuerwagen 8073 [https://forum.railworks](https://forum.railworks-austria.at/wcf/filebase/index.php?entry/161-%C3%B6bb-cityshuttle-steuerwagen-8073/)[austria.at/wcf/filebase/index.php?entry/161-%C3%B6bb-cityshuttle-steuerwagen-8073/](https://forum.railworks-austria.at/wcf/filebase/index.php?entry/161-%C3%B6bb-cityshuttle-steuerwagen-8073/)
- ÖBB Cityshuttle Wendezug (CRD[\) https://forum.railworks](https://forum.railworks-austria.at/wcf/filebase/index.php?entry/91-%C3%B6bb-cityshuttle-wendezug-crd/)[austria.at/wcf/filebase/index.php?entry/91-%C3%B6bb-cityshuttle-wendezug-crd/](https://forum.railworks-austria.at/wcf/filebase/index.php?entry/91-%C3%B6bb-cityshuttle-wendezug-crd/)
- Alex Repaint Metrono[m https://rail-sim.de/forum/filebase/entry/1086-arriva-dabpbzkfa](https://rail-sim.de/forum/filebase/entry/1086-arriva-dabpbzkfa-v-1/)[v-1/](https://rail-sim.de/forum/filebase/entry/1086-arriva-dabpbzkfa-v-1/)
- [K-V] vR Sdggmrss Pack 2.[0 https://railomanie.eu/filebase/index.php?entry/84-k-v-vr](https://railomanie.eu/filebase/index.php?entry/84-k-v-vr-sdggmrss-pack-2-0/)[sdggmrss-pack-2-0/](https://railomanie.eu/filebase/index.php?entry/84-k-v-vr-sdggmrss-pack-2-0/)
- ÖBB 114[4 https://forum.railworks-austria.at/wcf/filebase/index.php?entry/96-](https://forum.railworks-austria.at/wcf/filebase/index.php?entry/96-%C3%B6bb-1144/) [%C3%B6bb-1144/](https://forum.railworks-austria.at/wcf/filebase/index.php?entry/96-%C3%B6bb-1144/)
- BR 294 Charmed-Lif[e https://rail-sim.de/forum/filebase/entry/4185-294-db-stark](https://rail-sim.de/forum/filebase/entry/4185-294-db-stark-gebraucht-charmed-life/)[gebraucht-charmed-life/](https://rail-sim.de/forum/filebase/entry/4185-294-db-stark-gebraucht-charmed-life/)
- Finale Br 294 594 -[7 https://railomanie.eu/filebase/index.php?entry/251-finale-br-294-](https://railomanie.eu/filebase/index.php?entry/251-finale-br-294-594-7-kuju/) [594-7-kuju/](https://railomanie.eu/filebase/index.php?entry/251-finale-br-294-594-7-kuju/)
- BR 294 DB rot<https://rail-sim.de/forum/filebase/entry/772-br-294-db-rot-1-v-2/>
- BR294 DBAG dirty v.1.1 [https://rail-sim.de/forum/filebase/entry/785-br294-dbag-dirty-v-](https://rail-sim.de/forum/filebase/entry/785-br294-dbag-dirty-v-1-1/)[1-1/](https://rail-sim.de/forum/filebase/entry/785-br294-dbag-dirty-v-1-1/)
- Repaint für BR 187 DB Cargo 105 [https://www.dropbox.com/sh/o55pboagamge53h/AAD\\_7zzeN7vzIUJFwThqusZya?dl=0&](https://www.dropbox.com/sh/o55pboagamge53h/AAD_7zzeN7vzIUJFwThqusZya?dl=0&preview=Traxx+BR187+DB+Ver1-20+.rar) [preview=Traxx+BR187+DB+Ver1-20+.rar](https://www.dropbox.com/sh/o55pboagamge53h/AAD_7zzeN7vzIUJFwThqusZya?dl=0&preview=Traxx+BR187+DB+Ver1-20+.rar)
- Repaint BR187 Raildox [https://www.dropbox.com/sh/o55pboagamge53h/AAD\\_7zzeN7vzIUJFwThqusZya?dl=0&](https://www.dropbox.com/sh/o55pboagamge53h/AAD_7zzeN7vzIUJFwThqusZya?dl=0&preview=Traxx+BR187+Raildox+.rar) [preview=Traxx+BR187+Raildox+.rar](https://www.dropbox.com/sh/o55pboagamge53h/AAD_7zzeN7vzIUJFwThqusZya?dl=0&preview=Traxx+BR187+Raildox+.rar)
- Bm 235 Alex [https://www.3dzug.de/images/kostenloses/3DZUG\\_Alex\\_2Kl.exe](https://www.3dzug.de/images/kostenloses/3DZUG_Alex_2Kl.exe)
- BR 285 (246) "PRESS" [https://railomanie.eu/filebase/index.php?entry/104-br-285-246](https://railomanie.eu/filebase/index.php?entry/104-br-285-246-press/) [press/](https://railomanie.eu/filebase/index.php?entry/104-br-285-246-press/)
- BR 285 HVLE Repaint [https://railomanie.eu/filebase/index.php?entry/92-rsslo-br285](https://railomanie.eu/filebase/index.php?entry/92-rsslo-br285-hvle-repaint-pack-by-2fast4yooo/) [hvle-repaint-pack-by-2fast4yooo/](https://railomanie.eu/filebase/index.php?entry/92-rsslo-br285-hvle-repaint-pack-by-2fast4yooo/)
- HRQ Repaints sind über den Installer beziehbar

#### <span id="page-3-0"></span>sonstige Objekte

- Skripttrigger von Scarlet<https://rail-sim.de/forum/filebase/entry/4605-scripttrigger/>

## <span id="page-3-1"></span>Zugzielanzeiger an Bahnsteigen

An Bahnsteigen, an denen der Zug mehr oder weniger direkt vorbeikommt, habe ich auch ZZA's eingebaut. Diese habe ich mit dem Tool von Scarlet aus dem Rail-Sim-Forum erstellt.

# <span id="page-3-2"></span>Disclaimer

Ich habe dieses Szenario nach bestem Wissen und Gewissen erstellt und bin dieses auch mehrfach vor der Veröffentlichung gefahren. Dieses Szenario funktioniert mit dem eingesetzten Rollmaterial. Natürlich könnt ihr dieses bei Bedarf tauschen. Ich kann dann allerdings nicht für die Spielbarkeit garantieren (der Dispatcher im Spiel ist nicht immer mein Freund). Sofern jemand dieses Szenario öffentlich zur Schau stellt, würde ich mich über eine Erwähnung sehr freuen. Bitte veröffentlicht dieses Szenario oder andere Bestandteile des Downloads nicht auf anderen Plattformen.

Viele Grüße

[ronald\\_cn](https://rail-sim.de/forum/wcf/user/15054-ronald-cn/) aus dem Rail-Sim-Forum